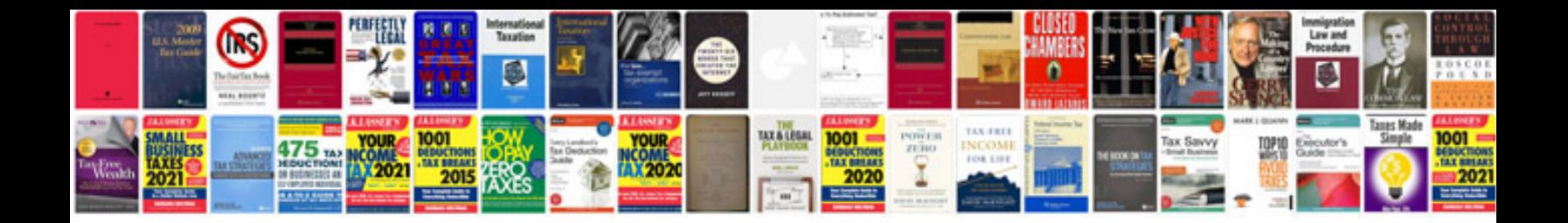

**Resume in format free download**

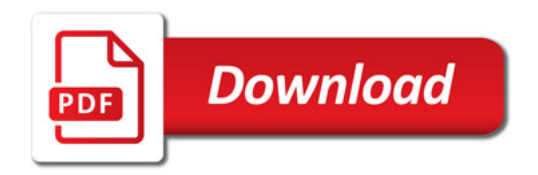

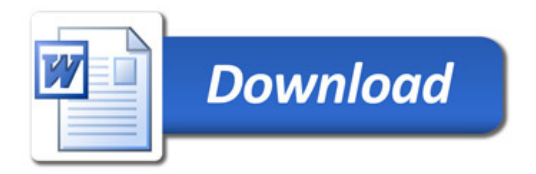